## **Uputstvo za programiranje funkcionalnog simulatora mašine sa paralelnom kinematikom pkm\_hmc**

Funkcionalni simulator pkm\_hmc je paralelni mehanizam koji pogon dobija od obradnog centra LOLA HMC 500, slika 1. Namenjen je za edukaciju za programiranje mašina alatki sa paralelnom kinematikom kada se ne poseduje takva mašina. Ima tri pogonske ose čije se pozicije prate koordinatama (d<sub>1</sub>, d<sub>2</sub>, d<sub>3</sub>). Ove pogonske ose su čvrsto spregnute sa osama pogonske mašine HMC 500 pa se tako pokreću i upravljaju. Za ovaj simulator je karakteristično:

- ¾ Da je interpolacija na pogonskim osama unutrašnja linearna u odnosu na paralelni mehanizam. Zato je potrebno da se vrši linearizacija pravolinijskih putanja da bi zadovoljavajuće aproksimirale programiranu putanju. To se vrši elementarno, linearnim interpolisanjem odabranog broja pozicija na jednoj tetivi povezane putanje, ili uniformno, kada se korisati jedan specifični postupak kombinovane primene rešenje inverznog i direktnog geometrijskog problema za ovaj simulator.
- ¾ Da korekcije alata ne mogu da se uračunaju u toku izvršavanja programa za paralelnu kinematiku pa se putanja alata proračunava i zadaje sa uračunatim korekcijama alata i za vrh alata *TT*.
- ¾ Da je bolje nulte tačke programa uračunati u program za pogonsku mašinu na osnovu pozicije pogonske mašine kada je vrh alata  $T<sub>T</sub>$ u pokazanoj nultoj tački.
- ¾ Da je koordinatni sistem pogonske mašine (*Xhmc, Yhmc, Zhmc*), simulatora (*Xpkm, Ypkm, Zpkm*), a pokretni na platformi simulatora  $T_P(X_p, Y_p, Z_p)$ , slika 1. i slika 2.

Simulator pkm hmc programira se ručno i mašinski. U oba slučaja mora da postoji neka mogućnost linearizacije putanje alata zato što se kretanje njegovih pogonskih osa ostvaruje unutrašnjom linearnom interpolacijom. Karakteristično je sledeće:

- Ako se simulator programira ručno, onda se linearizacija putanje alata ostvaruje ili umetanjem odabranog broja ravnomerno raspoređenih tačaka između dve programirane pozicije putanje alata, ili uniformno, za zadatu toleranciju odstupanja putanje alata od očekivane po programu.
- Ako se simulator programira mašinski, onda se linearizacija vrši uniformno, za zadatu toleranciju odstupanja putanje alata od očekivane u programu, a putanja preuzima iz CLF korišćenog CAM sistema.
- Program se priprema na odvojenom računaru, a na pogonsku mašinu prenosi se pomoću postojeće komunikacije upravljačke jedinice pogonske mašine (FANUC OMC) i PC, koji je priključen na tu jedinicu. Dužina programa je ograničena na 32 kB.
- Nultu tačku programa (neku od G55÷G59) moguće je uvesti u račun posredno. Vrhom T<sub>T</sub> planiranog alata ulazi se u odabranu nultu tačku, (jednu od G55÷G59). Čitaju se pozicije osa pogonske mašine ( $X_{Ghmc}$ ,  $Y_{Ghmc}$ ,  $Z_{Ghmc}$ , slika 2.) i za njih izračunaju pozicije pogonskih osa simulatora ( $d_1 = X_{Ghmc} + z_o$ ;  $d_2 = -Z_{Ghmc}$ ;  $d_3 = -Y_{Ghmc}$ ,  $\mathsf{z}_o$  je raspoloživi hod pogonskih osa od 250 mm, slika 2.) Tako se uračunava i korekcija *H* dužine alata. Na te pozicije pogonskih osa primeni se rešenje direktnog

geomatrijskog problema simulatora i tako izračunaju apsolutne koordinate obeležene nulte tačke  $\vec{r}_G(X_G, Y_G, Z_G)$  u koordinatnom sistemu simulatora.

- Programirana putanja vrha *T<sub>T</sub>* alata zadaje se u odnosu na nultu tačku i sistem (X<sub>pkmG</sub>, Y<sub>pkmG</sub>, Z<sub>pkmG</sub>) vektorom *TP r* <sup>r</sup> (slika 2.), preračunava se na apsolutni koordinatni sistem uređaja (*Xpkm, Ypkm, Zpkm*) translacijom:  $\vec{r}_T = \vec{r}_{TP} + \vec{r}_G$ . Tako se u program za simulator unose apsolutne pozicije vrha alata  $T_T$ , a zadaju se relativne pozicije te tačke u odnosu na odabranu nultu tačku programa.
- Na poziciju *Tr* <sup>r</sup> alata primeni se rešenje inverznog geometrijskog problema simulatora i tako izračuna trojka pozicija (d<sub>1</sub>, d<sub>2</sub>, d<sub>3</sub>) pogonskih osa pomoću kojih se programira simulator.
- Za svaku trojku pozicija (d<sub>1</sub>, d<sub>2</sub>, d<sub>3</sub>) pogonskih osa simulatora izračunaju se pozicije osa pogonske mašine kao na slici 2:  $X_{hmc} = -z_o + d_1$ ;  $Y_{hmc} = -d_3$ ;  $Z_{hmc} = -d_2$ .
- Za svaku poziciju pogonske mašine sastavi se rečenica programa po kome će ta mašina zauzeti tu poziciju vrstom kretanja koja je odabrana (obično linearnom interpolacijom).
- Podrazumeva se da se u svakom programiranju simulatora pozicija obratka podesi tako da on svakako bude u radnom prostoru simulatora, slika 3. Može se pratiti pozicija tačke *TP*, što je pokazano na slici 3, ili tačke *TT*, kojoj je radni prostor pomeren duž ose *Zpkm* tačno za *–H*. Specifična koncepcija paralelnog mehanizma ovog simulatora omogućava da omotač radnog prostora bude ravan na donjoj i gornjoj granici u pravcu ose *Zpkm*. To olakšava pozicioniranje obratka. Najbolje je da gabarit obratka ne uslovljava da se koriste i zakrivljeni delovi radnog prostora. Otuda je na slici 3. naznačena kontura

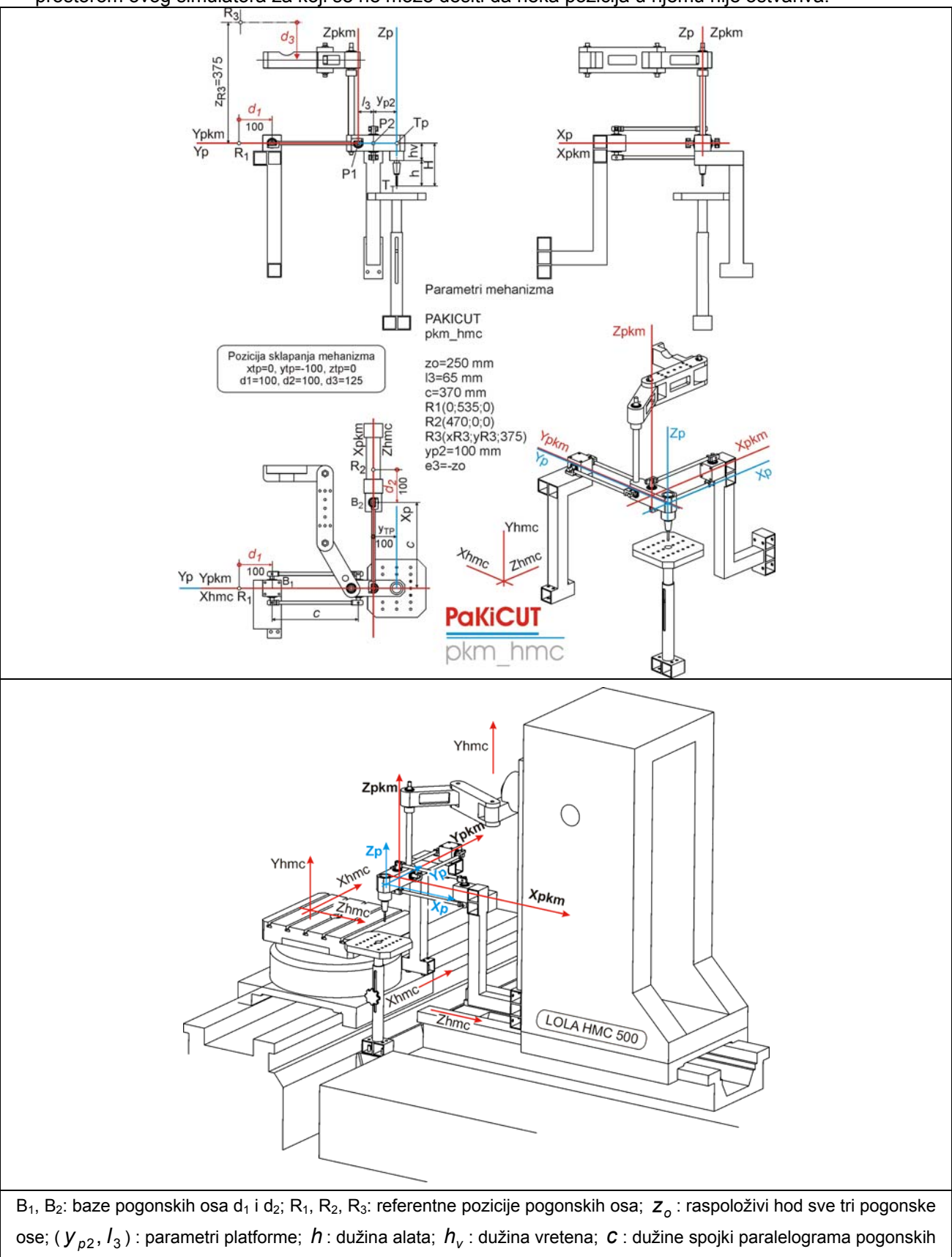

kvadra osnove oko 210x210 mm i visine 250 mm, koliko je i z<sub>0</sub>. Taj se kvadar može smatrati radnim prostorom ovog simulatora za koji se ne može desiti da neka pozicija u njemu nije ostvariva.

osa  $d_1$  *i*  $d_2$ ; T<sub>T</sub>: vrh alata; T<sub>P</sub>: prodor ose alata u ravni ( $\frac{X}{p}$ ;  $\frac{Y}{p}$ ).

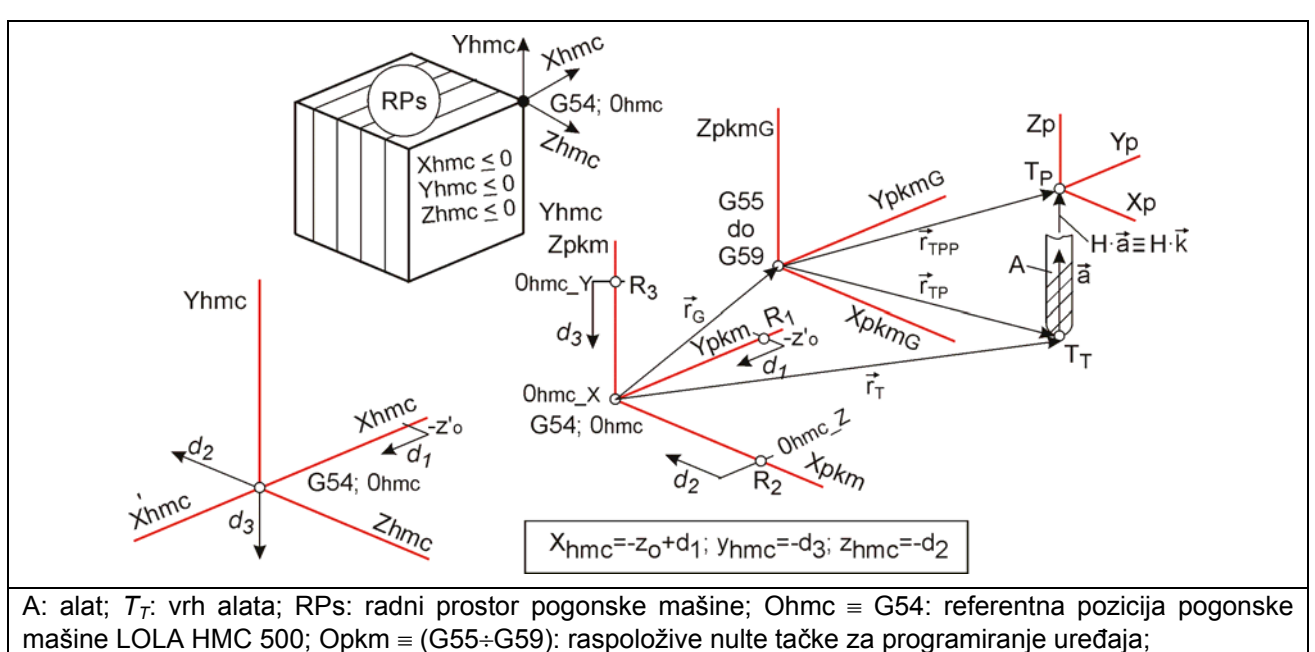

*Slika 1. Sprega uređaja sa paralelnom kinematikom pkm\_hmc i pogonske mašine LOLA HMC 500* 

*Gr* <sup>r</sup> (xG, yG, zG): vektor položaja nulte tačke; *Tr* <sup>r</sup> : vektor položaja vrha alata (*TT*); *TP <sup>r</sup>* <sup>r</sup> : programirana pozicija vrha alata u odnosu na odabranu nultu tačku;  $\vec{a} = \vec{k}$ : ort ose alata; *H*: ukupna dužina alata, ili daljina  $T<sub>\tau</sub>$  od ravni (X<sub>P</sub>, Y<sub>P</sub>).

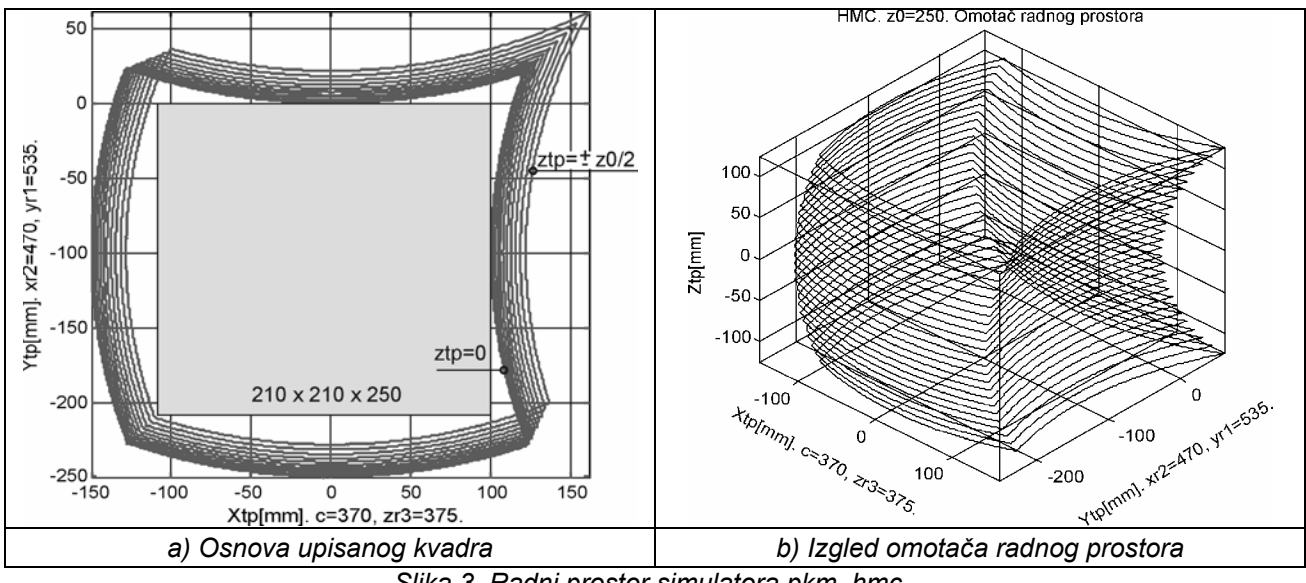

*Slika 2. Model za programiranje simulatora pkm\_hmc* 

*Slika 3. Radni prostor simulatora pkm\_hmc*

## *Primer ručnog programiranja sa elementarnom linearizacijom putanje pomoću umetanja odabranog broja ravnomerno raspoređenih tačaka između dve programirane pozicije alata.* Za ovu proceduru sastavljen je program *pp1hmc*. On radi ovako:

- $\rightarrow$  Postavlja parametre simulatora pkm hmc po slici 1.
- → Preuzima očitane pozicije (X<sub>Ghmc</sub>, Y<sub>Ghmc</sub>, Z<sub>Ghmc</sub>) pogonske mašine kada je T<sub>T</sub> u odabranoj nultoj tački i izračunava pozicije pogonskih osa simulatora (d<sub>1g</sub>; d<sub>2g</sub>; d<sub>3g</sub>). Za to je potrebno da se pokonskom mašinom simulator nekako dovede u poziciju u kojoj je  $\mathsf{\mathcal{T}_{T}}$  u nultoj tački.
- $\rightarrow$  Preuzima korekciju dužine alata:  $H = T<sub>T</sub> T<sub>P</sub>$ , slika 2.
- → Primenjuje rešenje direktnog geometrijskog problema simulatora na pozicije pogonskih osa (*d1g; d2g; d3g*) i tako određuje apsolutnu poziciju odbrane nulte tačke ( *Gr* <sup>r</sup> , slika 2.) u koordinatnom sistemu simulatora.
- $\rightarrow$  Preuzima koordinate čvorova povezane programirane putanje vrha alata,  $T_T$ , u odnosu na pokazanu nultu tačku i za svaki čvor vrši translaciju  $\vec{r}_{T} = \vec{r}_{TP} + \vec{r}_{G}$ .
- → Preuzima broj planiranih programiranih pozicija vrha alata na njegovoj putanji, odabrani broj intepolisanih tetiva između svake dve uzastopne pozicije na toj putanji, a onda preuzima i koordinate svih tačaka na putanii alata.
- $\rightarrow$  Formira početak programa za pogonsku mašinu.
- $\rightarrow$  Umeće interpolisane tetive i redom, na svaku novu poziciju  $\vec{r}_{\tau}$  na linearizovanoj putanji alata primenjuje rešenje inverznog geometrijskog problema simulatora i izračunava pozicije pogonskih osa (d<sub>1</sub>; d<sub>2</sub>; d<sub>3</sub>).
- → Za svaku trojku pogonskih osa (*d1; d2; d3*) izračunava poziciju osa pogonske mašine (*Xhmc, Yhmc, Zhmc*) kao na slici 2, sve dok postoje i formira rečenicu programa za tu poziciju. U svakom izračunavanju proverava da li je programirana pozicija u radnom prostoru simulatora i programiranje zaustavlja ako nije.
- $\rightarrow$  Formira završetak programa.
- → Program za pogonsku mašinu imenuje kao *prohmc.txt*, a kontrolne podatke upisuje u *pozpkm.txt*.

Za pokazivanje ovakve procedure programiranja, rešenja inverznog i direktnog geometrijskog problema i formatizovanja programa za pogonsku mašinu, sprovodi se ovakav postupak:

- 1. Koristiti program *pp1hmc*.
- 2. Koristiti oba rezultata rada programa *pp1hmc*:
	- a) *prohmc.txt*, što je G kod za zadatu putanju alata.
	- b) *pozpkm.txt*, što je zapisnik o radu programa.
- 3. Odabrati putanje za probu sa sledećim fiksnim podacima: dužina alata je H = 100 mm; nulta tačka putanja je G55; nulta tačka u radnom prostoru sa slike 3. ima koordinate G55 (0; -100; -100), što znači da je *T <sup>P</sup>* sa slike 2. na visini *Zpkm*=0, jer je *H* = 100 mm; rešenje inverznog geometrijskog problema simulatora za G55 je  $d_{1g} = 100$  mm  $\Rightarrow X_{Ghmc} = -150$  mm,  $d_{2g} = 100$  mm  $\Rightarrow Z_{Ghmc} = -100$  mm,

 $d_{1g}$  = 100 mm  $\Rightarrow$   $Y_{Ghmc}$  = −125 mm. Putanje imaju oblik kao na slici 4. Tu su pokazane tri putanje, za slučajeve 3.1 (*Z <sup>T</sup>*= -71), 3.2 (*ZT* = 0), 3.3 (*ZT* = 71).

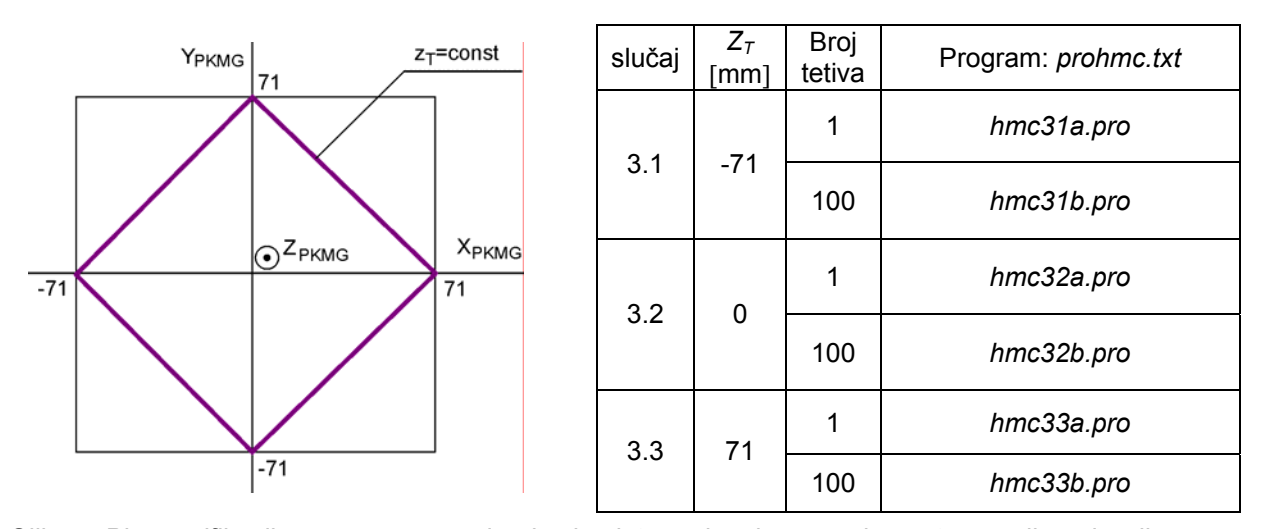

*Slika 4. Plan verifikacije ručnog programiranja simulatora pkm\_hmc sa elementarnom linearizacijom*

Kada se ostavi samo jedna tetiva između dve programirane pozicije na putanji vrha alata, tada se ne umeću nove pozicije, a na dobijenoj putanji treba uočiti zakrivljavanje stranica programiranog kvadrata zbog grešaka od unutrašnje linearne interpolacije, korišćene da nadoknadi nepostojeću spoljašnju.

Programi sa više tetiva (ovde 100) između programiranih pozicija, daju pravije putanje.

Jedna od ovih putanja (slučaj 3.2) drži *T<sub>P</sub>* tačno na sredini visine radnog prostora, a ostale dve na po 71 mm dole i gore od te sredine, da bi se videlo da li ima uticaja pozicije putanje u radnom prostoru na njenu tačnost s obzirom na geometriju i krutost simulatora.

Deo ovako dobijenih programa dat je na slici 5. Za duže programe dat im je početak i kraj. Pozicija (71, 0, *Z*) zadavana je kao polazna i krajnja. Otuda programi počinju i završavaju se istom pozicijom pogonske mašine.

| prohmc.txt                                                                                                    |                                                                                                    |                                                                                                    |  |  |  |
|----------------------------------------------------------------------------------------------------|----------------------------------------------------------------------------------------------------|----------------------------------------------------------------------------------------------------|--|--|--|
| hmc31a.pro<br>%<br>O1243<br>(NULTA TACKA JE G54)<br>G54G90G40G49H00M5<br>F 1000<br>G01Y0.<br><b>M00</b><br>X-136.115 Y-196.000 Z-35.876<br>X-214.124 Y-196.000 Z-113.885<br>X-136.115 Y-196.000 Z-177.876<br>X-72.124 Y-196.000 Z-113.885<br>X-136.115 Y-196.000 Z-35.876<br>G54G01G90G40G49H00Y0.<br>M30<br>%                                                                                                    | hmc32a.pro<br>%<br>O <sub>1243</sub><br>(NULTA TACKA JE G54)<br>G54G90G40G49H00M5<br>F 2000<br>G01Y0.<br><b>M00</b><br>X-143.124 Y-125.000 Z-29.000<br>X-221.000 Y-125.000 Z-106.876<br>X-143.124 Y-125.000 Z-171.000<br>X-79.000 Y-125.000 Z-106.876<br>X-143.124 Y-125.000 Z-29.000<br>G54G01G90G40G49H00Y0.<br>M30<br>%                                                                                                    | hmc33a.pro<br>$\%$<br>O <sub>1243</sub><br>(NULTA TACKA JE G54)<br>G54G90G40G49H00M5<br>F 3000<br>G01Y0.<br><b>M00</b><br>X-136.115 Y -54.000 Z -35.876<br>X-214.124 Y -54.000 Z-113.885<br>X-136.115 Y -54.000 Z-177.876<br>X-72.124 Y-54.000 Z-113.885<br>X-136.115 Y -54.000 Z -35.876<br>G54G01G90G40G49H00Y0.<br>M30<br>%                                                                                                    |  |  |  |
| hmc31b.pro<br>$\%$<br>O1243<br>(NULTA TACKA JE G54)<br>G54G90G40G49H00M5<br>F 1000<br>G01Y0.<br>M00<br>X-136.115 Y-196.000 Z-35.876<br>X-136.966 Y-196.000 Z-36.587<br>X-137.815 Y-196.000 Z-37.299<br>X-138.663 Y-196.000 Z-38.012<br>X-139.510 Y-196.000 Z-38.727<br>X-140.355 Y-196.000 Z-39.443<br>X-141.198 Y-196.000 Z-40.161<br>X-142.040 Y-196.000 Z-40.880<br>X-142.881 Y-196.000 Z-41.600<br>X-143.720 Y-196.000 Z-42.322<br>X-144.557 Y-196.000 Z-43.045<br>X-145.394 Y-196.000 Z-43.770<br>X-146.228 Y-196.000 Z-44.496<br>X-147.062 Y-196.000 Z-45.223<br>X-147.893 Y-196.000 Z-45.952<br>X-148.724 Y-196.000 Z-46.682<br>$\cdots$<br>$\cdots$<br>$\cdots$<br>X-134.975 Y-196.000 Z-37.299<br>X-135.546 Y-196.000 Z-36.587<br>X-136.115 Y-196.000 Z-35.876<br>G54G01G90G40G49H00Y0.<br>M30<br>$\%$ | hmc32b.pro<br>%<br>O1243<br>(NULTA TACKA JE G54)<br>G54G90G40G49H00M5<br>F 2000<br>G01Y0.<br>M00<br>X-143.124 Y-125.000 Z-29.000<br>X-143.972 Y-125.000 Z-29.711<br>X-144.819 Y-125.000 Z-30.423<br>X-145.664 Y-125.000 Z-31.136<br>X-146.508 Y-125.000 Z-31.851<br>X-147.350 Y-125.000 Z-32.567<br>X-148.191 Y-125.000 Z-33.285<br>X-149.030 Y-125.000 Z-34.003<br>X-149.869 Y-125.000 Z-34.724<br>X-150.705 Y-125.000 Z-35.445<br>X-151.540 Y-125.000 Z-36.168<br>X-152.374 Y-125.000 Z-36.892<br>X-153.206 Y-125.000 Z-37.618<br>X-154.037 Y-125.000 Z-38.345<br>X-154.867 Y-125.000 Z-39.074<br>X-155.695 Y-125.000 Z-39.803<br>$\cdots$<br>$\ddotsc$<br>$\ddotsc$<br>X-141.979 Y-125.000 Z -30.423<br>X-142.552 Y-125.000 Z-29.711<br>X-143.124 Y-125.000 Z-29.000<br>G54G01G90G40G49H00Y0.<br>M30<br>$\%$ | hmc33b.pro<br>%<br>O1243<br>(NULTA TACKA JE G54)<br>G54G90G40G49H00M5<br>F 3000<br>G01Y0.<br><b>M00</b><br>X-136.115 Y -54.000 Z -35.876<br>X-136.966 Y -54.000 Z -36.587<br>X-137.815 Y -54.000 Z -37.299<br>X-138.663 Y -54.000 Z -38.012<br>X-139.510 Y -54.000 Z -38.727<br>X-140.355 Y -54.000 Z -39.443<br>X-141.198 Y -54.000 Z -40.161<br>X-142.040 Y -54.000 Z -40.880<br>X-142.881 Y -54.000 Z -41.600<br>X-143.720 Y -54.000 Z -42.322<br>X-144.557 Y -54.000 Z -43.045<br>X-145.394 Y -54.000 Z -43.770<br>X-146.228 Y -54.000 Z -44.496<br>X-147.062 Y -54.000 Z -45.223<br>X-147.893 Y -54.000 Z -45.952<br>$\cdots$<br>$\cdots$<br>X-134.403 Y -54.000 Z -38.012<br>X-134.975 Y -54.000 Z -37.299<br>X-135.546 Y -54.000 Z -36.587<br>X-136.115 Y -54.000 Z -35.876<br>G54G01G90G40G49H00Y0.<br>M30<br>$\%$ |  |  |  |

*Slika 5. Programi ili njihovi fragmenti, po planu sa slike 4, za simulator pkm\_hmc*

*Primer ručnog programiranja sa uniformnom linearizacijom putanje između dve programirane pozicije alata.* Za ovu proceduru sastavljen je program *pp2hmc*. On radi ovako:

- $\rightarrow$  Postavlja parametre simulatora pkm\_hmc po slici 1.
- → Preuzima očitane pozicije (*XGhmc, YGhmc, ZGhmc*) pogonske mašine kada je *TT* u odabranoj nultoj tački i izračunava pozicije pogonskih osa simulatora (d<sub>1g</sub>; d<sub>2g</sub>; d<sub>3g</sub>).
- $\rightarrow$  Preuzima korekciju dužine alata:  $H = \overline{T_{\tau} T_{\rho}}$ , slika 2.
- → Primenjuje rešenje direktnog geometrijskog problema simulatora na pozicije pogonskih osa (*d1g; d2g; d3g*) i tako određuje apsolutnu poziciju odbrane nulte tačke ( *Gr* <sup>r</sup> , slika 2.) u sistemu simulatora.
- $\rightarrow$  Preuzima koordinate čvorova povezane programirane putanje vrha alata,  $T_T$ , u odnosu na pokazanu nultu tačku i za svaki čvor vrši translaciju  $\vec{r}_{T} = \vec{r}_{TP} + \vec{r}_{G}$ .
- → Preuzima poluprečnik cevi opisane oko svake tetive na programiranoj povezanoj putanji u kojoj mora biti cela ostvarena putanja za ovu tetivu, a onda preuzima i koordinate svih tačaka na putanji alata.
- $\rightarrow$  Formira početak programa za pogonsku mašinu.
- → Primenjuje kompletnu proceduru uniformne linearizacije na svaku tetivu i redom, na svaku novu poziciju *Tr* <sup>r</sup> na tako linearizovanoj putanji alata primenjuje rešenje inverznog geometrijskog problema simulatora <sup>i</sup> izračunava pozicije pogonskih osa (d<sub>1</sub>; d<sub>2</sub>; d<sub>3</sub>).
- → Za svaku trojku pogonskih osa (*d1; d2; d3*) izračunava poziciju osa pogonske mašine (*Xhmc, Yhmc, Zhmc*) kao na slici 2, sve dok postoje i formira rečenicu programa za svaku od tih pozicija pogonske mašine. U svakom izračunavanju proverava da li je programirana pozicija u radnom prostoru simulatora i programiranje zaustavlja ako nije.
- $\rightarrow$  Formira završetak programa.
- → Program za pogonsku mašinu imenuje kao *pp2hmc.txt*, a kontrolne podatke upisuje u *pp2poz.txt*.

Za pokazivanje ovakve procedure programiranja, rešenja inverznog i direktnog geometrijskog problema i formatizovanja programa za pogonsku mašinu, sprovodi se ovakav postupak:

- 1. Koristiti program *pp2hmc*.
- 2. Koristiti oba rezultata rada programa *pp2hmc*:
	- a) *pp2hmc.txt*, što je G kod za zadatu putanju alata.
	- b) *pp2poz.txt*, što je zapisnik o radu programa.
- 3. Odabrati putanje za probu sa sledećim fiksnim podacima: dužina alata je H = 100 mm; nulta tačka putanja je G55; nulta tačka u radnom prostoru sa slike 3. ima koordinate G55 (0; -100; -100), što znači da je *T <sup>P</sup>* sa slike 2. na visini *Zpkm*=0, jer je *H* = 100 mm; rešenje inverznog geometrijskog problema simulatora za G55 je  $d_{1q} = 100$  mm  $\Rightarrow X_{Ghmc} = -150$  mm,  $d_{2q} = 100$  mm  $\Rightarrow Z_{Ghmc} = -100$  mm,

 $d_{1g}$  = 100 mm  $\Rightarrow$   $Y_{Ghmc}$  = −125 mm. Putanje imaju oblik kao na slici 6. Tu su pokazane tri putanje, za slučajeve 3.1 (*Z <sup>T</sup>*= -71), 3.2 (*ZT* = 0), 3.3 (*ZT* = 71).

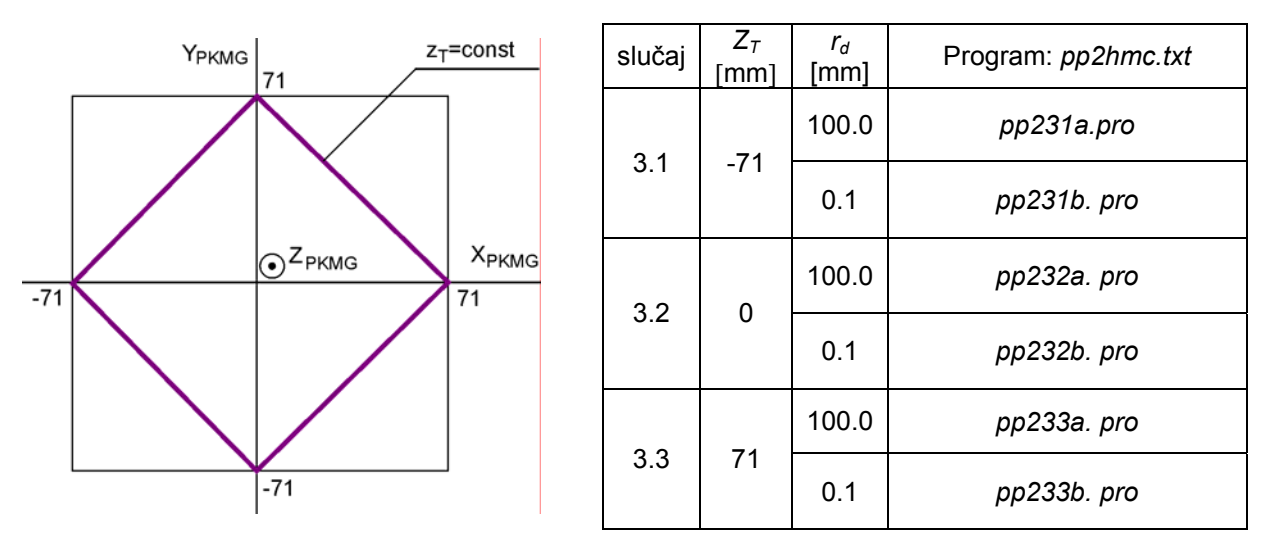

*Slika 6. Plan verifikacije ručnog programiranja simulatora pkm\_hmc sa uniformnom linearizacijom*

Kada se ostavi poluprečnik cevi neobično veliki ( $r<sub>d</sub>$  = 100 mm) između dve programirane pozicije na putanji vrha alata, tada se ne očekuju nove pozicije od linearizacije zato što toliko veliko odstupanje nije svojstveno simulatoru ovog gabarita, a na dobijenoj putanji treba uočiti zakrivljavanje stranica programiranog kvadrata zbog grešaka od unutrašnje linearne interpolacije, korišćene da nadoknadi nepostojeću spoljašnju.

Programi sa manjim dozvoljenim odstupanjem (ovde r<sub>d</sub> = 0.1 mm) između programiranih pozicija, daju pravije putanje, a imaju umeren broj umetnutih pozicija radi linearizacije putanje.

Jedna od ovih putanja (slučaj 3.2) drži *T<sub>P</sub>* tačno na sredini visine radnog prostora, a ostale dve na po 71 mm dole i gore od te sredine, da bi se videlo da li ima uticaja pozicije putanje u radnom prostoru na njenu tačnost s obzirom na geometriju i krutost simulatora.

Ovako dobijeni programi dati su na slici 7. Pozicija (71, 0, *Z = -71, ili 0, ili 71*) zadavana je kao polazna i krajnja. Otuda programi počinju i završavaju se istom pozicijom pogonske mašine. Dužina programa za isti poluprečnik cevi skoro da je ista za sva tri nivoa putanja po osi *Zpkm,* što ukazuje na pravilnost rada simulatora u skoro celom njegovom radnom prostoru, pogotovu u upisanom paralelepipedu, slika 3. U svim slučajevim upotrebljena je naredba privremenog zaustavljanja programa (M00) da bi se osmotrila pozicija pogonske mašine pre početka izvršavanja programa i tako izbegle eventualne kolizije zato što mašina u ručnom radu simulatora nema implementirano rešenje direktnog geometrijskog problema. Programirana konturna brzina pod adresom F biće ostvarena u unutrašnjoj interpolaciji i na pogonskoj mašini, a alat simulatora ima neku drugu konturnu brzinu prema obratku. Ta greška konturne brzine ovde nije posmatrana.

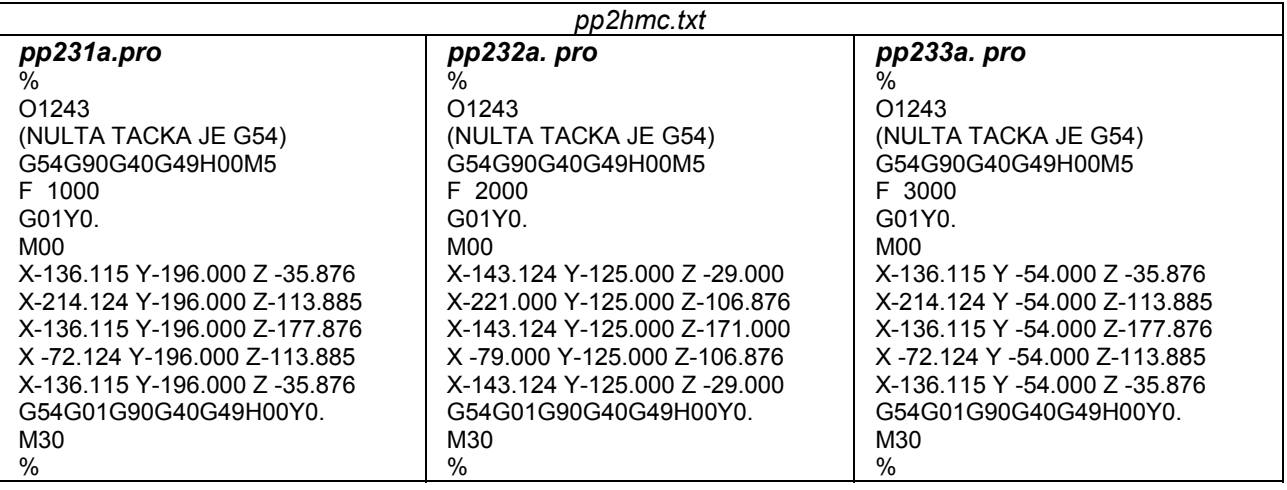

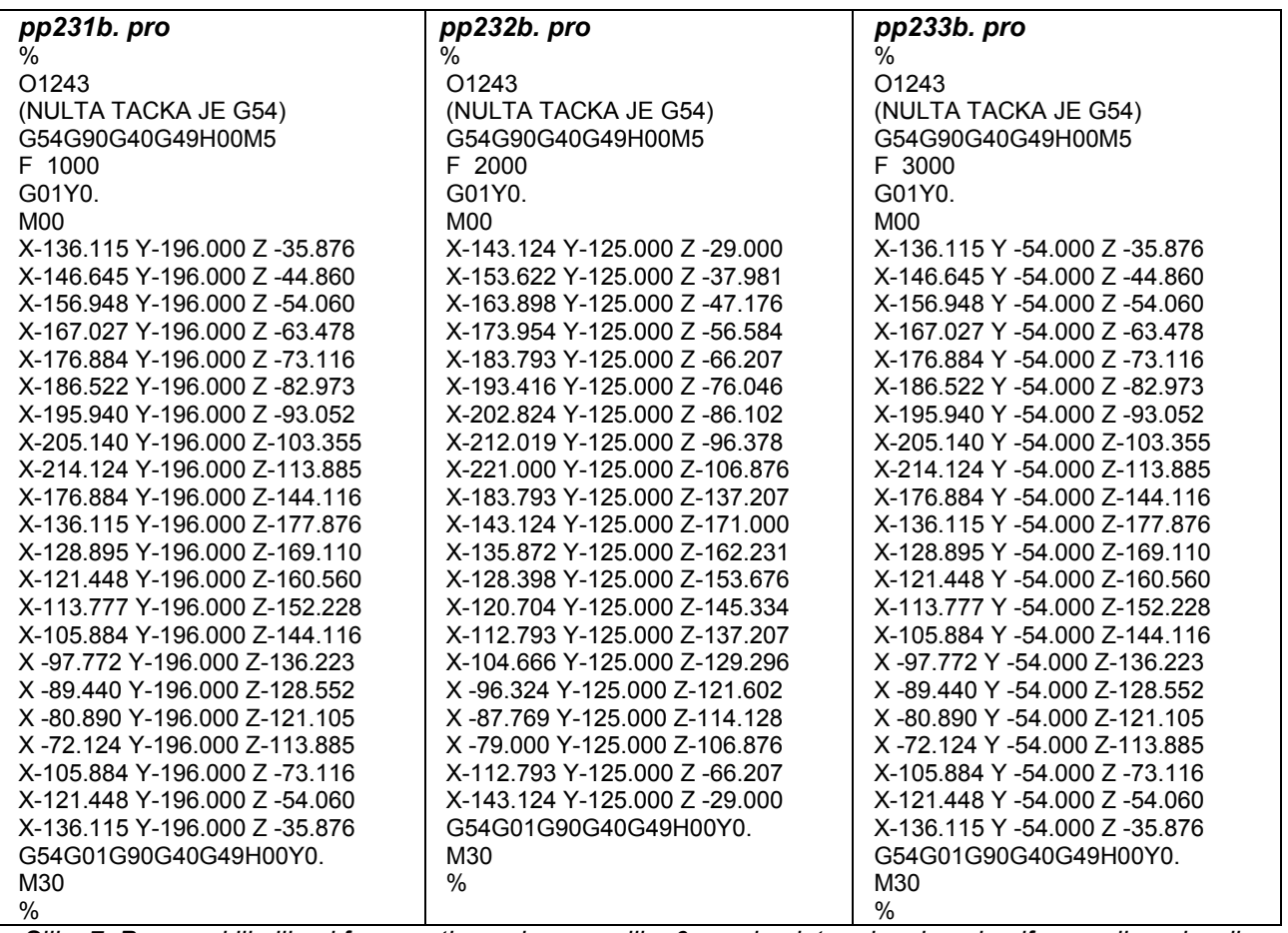

*Slika 7. Programi ili njihovi fragmenti, po planu sa slike 6, za simulator pkm\_hmc i uniformnu linearizaciju*   $\overline{z}$   $\overline{z}$   $\overline{z}$ 

ex D:WastavaWasine alatke\2005\7\_2005\Laboratorija\PakiCUT\pp1hmc\pp1hmc.exe 535.0000 470. АААА 375.0000 -250.0000<br>c, 20:<br>370.0000 250.0000<br>Pozicija hmc(xghmc,yghmc,zghmc)<br>kada je It u nultoj tacki programa (G55 ... G59)?<br>150.,-125.,-100.<br>160.0000 100.0000 125.0000<br>Korekcija alata, h?<br>Korekcija alata, h?<br>100.................. 100.<br>Koordinatni sistem pkm\_HMC:<br>Apsolutna pozicija tacke Ip u nultoj tacki je Ipg:<br>Ipg(xtpg,ytpg,ztpg): 0.0000000E+00 -100.0000<br>Apsolutna pozicija tacke It u nultoj tacki je Itg:<br>Ttg(xtg,ytg,ztg): 0.0000000E+00 -100.0000 0.0000000E+00 Broj cvorova putanje vrha alata? .<br>Broj tetiva izmedju svaka dva susedna cvora?  $\overline{BA}$ Brzina pomocnog kretanja u F\*, JM:0.1mm, celobrojno? brzina pomocnog kretanja u r\*, on:0.1mm, ceiobrojno:<br>Bodd.<br>Koordinate cvorova putanje vrha alata Tt(xt,yt,zt)?<br>(U odnosu na odabranu nultu tacku za program?)<br>Koordinate (x,y,z) cvora sa rednim brojem:<br>71.,0.,?1.  $\mathbf 1$ 71.,0.,71.<br>Roordinate (x,y,z) cuora sa rednim brojem:<br>0.,71.,71.<br>-71.,0.,71.<br>-71.,0.,71.<br>Roordinate (x,y,z) cuora sa rednim brojem:<br>0.,-71.,71.<br>0.,-71.,71.<br>71.0. 71.  $\,$  2  $\,$  $\overline{3}$  $\overline{4}$ 5 Koordinate (x,y,z) cvora sa rednim bro<br>21.,0.71.<br>Program je u prohmc.txt<br>Program je u prohmc.txt<br>Dnevnik programiranja je u pozpkm.txt<br>Redni broj programa je 1243<br>Zadati ESC za zatvaranje ovog ekrana.<br>Zadati ESC za zatvara

Izu

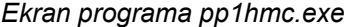

| <sup>on</sup> H:WastavaWASINE ALATKE\7 2005\Laboratorija\PakiCUT\pp1hmc\pp2hmc.exe                                                                  |          |                              |          |                  |
|----------------------------------------------------------------------------------------------------|----------|------------------------------|----------|------------------|
| yp2,el3,yr1,xr2,zr3,e3:<br>100.0000<br>65.00000<br>$-250.0000$                                                                                      | 535.0000 | 470.0000                     | 375.0000 | $\blacktriangle$ |
| c. z0:<br>370.0000<br>250.0000<br>Pozicija hmc(xghmc, yghmc, zghmc)<br>kada je It u nultoj tacki programa (G55  G59)?                               |          |                              |          |                  |
| ⊢150−125−100.<br>Pogonske ose tada imaju koordinate:<br>100.0000<br>100.0000                                                                        | 125.0000 |                              |          |                  |
| Korekcija alata, h?<br>100.<br>Koordinatni sistem pkm_HMC:<br>Apsolutna pozicija tacke Tp u nultoj tacki je Tpg:                                    |          |                              |          |                  |
| Tpg(xtpg,ytpg,ztpg): 0.0000000E+00 -100.0000<br>Apsolutna pozicija tacke It u nultoj tacki je Itg:<br>$Ttg(xtg, ytg, ztg): 0.0000000E+00 -100.0000$ |          | 0.0000000E+00<br>$-100.0000$ |          |                  |
| Broj cvorova putanje vrha alata?<br>15                                                                                                    |          |                              |          |                  |
| Poluprecnik tolerancijske cevi?<br>0.1                                                                                                    |          |                              |          |                  |
| Brzina pomocnog kretanja u F*, JM:0.1mm, celobrojno?<br>1000.<br>Koordinate cvorova putanje vrha alata Tt(xt, yt, zt)?                              |          |                              |          |                  |
| (U odnosu na odabranu nultu tacku za program!)<br>  Koordinate (x,y,z) cvora sa rednim brojem:                                                      |          | 1                            |          |                  |
| 71.,0.,71.<br>Koordinate (x, y, z) cvora sa rednim brojem:<br>0.,71.,71.                                                                            |          | 2                            |          |                  |
| Koordinate (x,y,z) cvora sa rednim brojem:<br>-71071.                                                                                               |          | 3                            |          |                  |
| Koordinate (x,y,z) cvora sa rednim brojem:<br>$0.7 - 71.71.$<br>Koordinate (x,y,z) cvora sa rednim brojem:                                          |          | 4<br>5                       |          |                  |
| 71.,0.,71.<br>Program je u pp2pro.txt                                                                                                    |          |                              |          |                  |
| Dnevnik programiranja je u pp2poz.txt<br>Redni broj programa je 1243                                                                                |          |                              |          |                  |
| Program je zavrsio rad.<br>Zadati ESC za zatvaranje ovog ekrana.                                                                                    |          |                              |          |                  |
| ⊣                                                                                                    |          |                              |          | ٠                |

*Ekran programa pp2hmc.exe*